*Discrete Time Signals Formulas...* 1/11

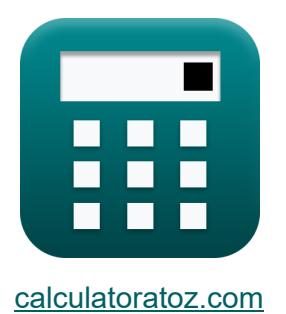

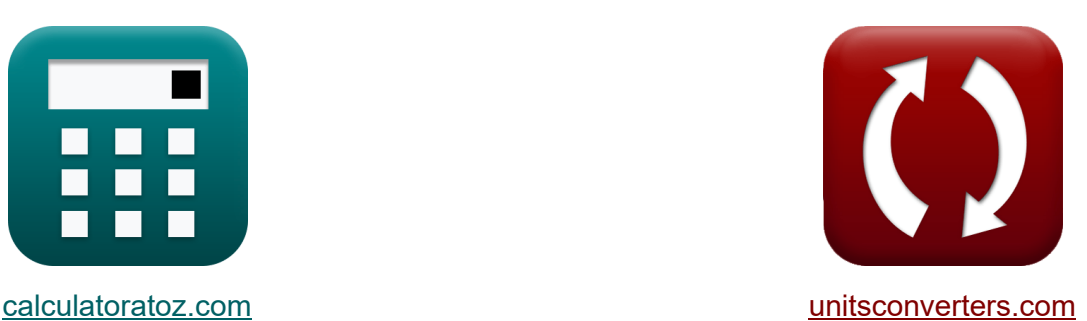

# **Sinais de Tempo Discreto Fórmulas**

#### [Calculadoras!](https://www.calculatoratoz.com/pt) Exemplos! [Conversões!](https://www.unitsconverters.com/pt)

Exemplos!

marca páginas **[calculatoratoz.com](https://www.calculatoratoz.com/pt)**, **[unitsconverters.com](https://www.unitsconverters.com/pt)**

Maior cobertura de calculadoras e crescente - **30.000+ calculadoras!** Calcular com uma unidade diferente para cada variável - **Conversão de unidade embutida!**

Coleção mais ampla de medidas e unidades - **250+ medições!**

Sinta-se à vontade para COMPARTILHAR este documento com seus amigos!

*[Por favor, deixe seu feedback aqui...](https://docs.google.com/forms/d/e/1FAIpQLSf4b4wDgl-KBPJGChMJCxFlqrHvFdmw4Z8WHDP7MoWEdk8QOw/viewform?usp=pp_url&entry.1491156970=Sinais%20de%20Tempo%20Discreto%20F%C3%B3rmulas)*

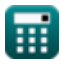

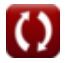

# **Lista de 14 Sinais de Tempo Discreto Fórmulas**

### **Sinais de Tempo Discreto**

**1) Ângulo do pente Dirac de frequência**

$$
\kappa\boxed{\theta=2\cdot\pi\cdot f_{\mathrm{inp}}\cdot\frac{1}{f_{\mathrm{o}}}}
$$

**ex**  $0.629575\text{rad} = 2 \cdot \pi \cdot 5.01\text{Hz} \cdot \pi$ 1  $50\text{Hz}$ 

#### **2) Coeficiente de Amortecimento de Transmitância de Segunda Ordem**

$$
\mathbf{K}\left|\zeta_{\text{o}}=\left(\frac{1}{2}\right)\cdot R_{\text{in}}\cdot C_{\text{in}}\cdot\sqrt{\frac{K_{\text{f}}\cdot L_{\text{o}}}{W_{\text{ss}}\cdot C_{\text{in}}}}\right|
$$

$$
\textbf{ex} \boxed{2.896851 \text{Ns}/\text{m} = \left(\frac{1}{2}\right) \cdot 4.51 \Omega \cdot 3.8 \text{F} \cdot \sqrt{\frac{0.76 \cdot 4 \text{H}}{7 \cdot 3.8 \text{F}}}
$$

#### **3) Filtragem de transmitância**

$$
K_{\rm f} = \sin c \left( \pi \cdot \left( \frac{f_{\rm inp}}{f_{\rm e}} \right) \right)
$$

$$
\boxed{\text{ex}}\left[0.765167 = \sin c \bigg(\pi \cdot \left(\frac{5.01 \text{Hz}}{40.1 \text{Hz}}\right)\right)
$$

**[Abrir Calculadora](https://www.calculatoratoz.com/pt/transmittance-filtering-calculator/Calc-42251)** 

**[Abrir Calculadora](https://www.calculatoratoz.com/pt/frequency-dirac-comb-angle-calculator/Calc-42217)** 

**[Abrir Calculadora](https://www.calculatoratoz.com/pt/damping-coefficient-of-second-order-transmittance-calculator/Calc-42191)** 

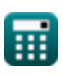

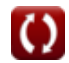

**Discrete Time Signals Formulas... 3/11** 

#### **4) Filtragem de transmitância inversa**

$$
\mathbf{K} \mathbf{K}_{\mathbf{n}} = \left( \sin c \left( \pi \cdot \frac{f_{\text{inp}}}{f_{\text{e}}} \right) \right)^{-1}
$$
  

$$
\mathbf{K} \mathbf{n} = 1.306905 = \left( \sin c \left( \pi \cdot \frac{5.01 \text{Hz}}{40.1 \text{Hz}} \right) \right)^{-1}
$$

#### **5) Frequência Angular de Corte**

$$
\mathbf{f} \mathbf{x} = \begin{bmatrix} \mathbf{b} & \mathbf{b} \\ \mathbf{b} & \mathbf{c} \\ \mathbf{c} & \mathbf{d} \end{bmatrix}
$$
\n
$$
\mathbf{f} \mathbf{x} = \begin{bmatrix} \mathbf{b} & \mathbf{c} \\ \mathbf{c} & \mathbf{d} \end{bmatrix}
$$
\n
$$
\mathbf{f} \mathbf{x} = \begin{bmatrix} \mathbf{b} & \mathbf{c} \\ \mathbf{c} & \mathbf{d} \end{bmatrix}
$$
\n
$$
\mathbf{f} \mathbf{x} = \begin{bmatrix} \mathbf{b} & \mathbf{c} \\ \mathbf{c} & \mathbf{d} \end{bmatrix}
$$
\n
$$
\mathbf{f} \mathbf{x} = \begin{bmatrix} \mathbf{b} & \mathbf{c} \\ \mathbf{c} & \mathbf{d} \end{bmatrix}
$$
\n
$$
\mathbf{f} \mathbf{x} = \begin{bmatrix} \mathbf{c} \\ \mathbf{d} \end{bmatrix}
$$
\n
$$
\mathbf{f} \mathbf{x} = \begin{bmatrix} \mathbf{c} \\ \mathbf{d} \end{bmatrix}
$$
\n
$$
\mathbf{f} \mathbf{x} = \begin{bmatrix} \mathbf{d} \\ \mathbf{b} \end{bmatrix}
$$
\n
$$
\mathbf{f} \mathbf{x} = \begin{bmatrix} \mathbf{d} \\ \mathbf{b} \end{bmatrix}
$$
\n
$$
\mathbf{f} \mathbf{x} = \begin{bmatrix} \mathbf{d} \\ \mathbf{b} \end{bmatrix}
$$
\n
$$
\mathbf{f} \mathbf{x} = \begin{bmatrix} \mathbf{e} \\ \mathbf{e} \end{bmatrix}
$$
\n
$$
\mathbf{f} \mathbf{x} = \begin{bmatrix} \mathbf{e} \\ \mathbf{e} \end{bmatrix}
$$
\n
$$
\mathbf{f} \mathbf{x} = \begin{bmatrix} \mathbf{e} \\ \mathbf{e} \end{bmatrix}
$$
\n
$$
\mathbf{f} \mathbf{x} = \begin{bmatrix} \mathbf{e} \\ \mathbf{e} \end{bmatrix}
$$
\n
$$
\mathbf{f} \mathbf{x} = \begin{bmatrix} \mathbf{e} \\ \mathbf{e} \end{bmatrix}
$$
\n
$$
\
$$

# **6) Frequência Angular Natural de Transmitância de Segunda Ordem**

$$
\bm{\kappa}\left[\omega_{\mathrm{n}}=\sqrt{\frac{K_{\mathrm{f}}\cdot L_{\mathrm{o}}}{W_{\mathrm{ss}}\cdot C_{\mathrm{in}}}}\right]
$$
\nex

\n
$$
0.338062 \mathrm{rad/s}=\sqrt{\frac{0.76\cdot 4\mathrm{H}}{7\cdot 3.8\mathrm{F}}}
$$

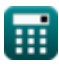

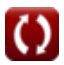

*Discrete Time Signals Formulas...* 4/11

### **7) Frequência de Amostragem Bilinear**

| $\mathbf{f}_{e} = \frac{\pi \cdot f_{c}}{\arctan\left(\frac{2 \cdot \pi \cdot f_{c}}{f_{b}}\right)}$                                                                                | <b>Abrir Calculadora</b> |
|----------------------------------------------------------------------------------------------------|--------------------------|
| $\mathbf{ex} = \frac{\pi \cdot 4.52 \text{Hz}}{40.09552 \text{Hz}} = \frac{\pi \cdot 4.52 \text{Hz}}{\arctan\left(\frac{2 \cdot \pi \cdot 4.52 \text{Hz}}{76.81 \text{Hz}}\right)}$ |                          |
| $\mathbf{r}_{e}$                                                                                                    | $\mathbf{r}_{e}$         |
| $\mathbf{r}_{e}$                                                                                                    | $\mathbf{r}_{e}$         |
| $\mathbf{r}_{e}$                                                                                                    | $\mathbf{r}_{e}$         |
| $\mathbf{r}_{e}$                                                                                                    | $\mathbf{r}_{e}$         |
| $\mathbf{r}_{e}$                                                                                                    | $\mathbf{r}_{e}$         |
| $\mathbf{r}_{e}$                                                                                                    | $\mathbf{r}_{e}$         |
| $\mathbf{r}_{e}$                                                                                                    | $\mathbf{r}_{e}$         |
| $\mathbf{r}_{e}$                                                                                                    | $\mathbf{r}_{e}$         |
| $\mathbf{r}_{e}$                                                                                                    | $\mathbf{r}_{e}$         |
| $\mathbf{r}_{e}$                                                                                                    | $\mathbf{r}_{e}$         |
| $\mathbf{r}_{e}$                                                                                                    | $\mathbf{r}_{e}$         |
| $\mathbf{r}_{e}$                                                                                                    | $\mathbf{r}_{e}$         |
| $\mathbf{r}_{e}$                                                                                                    | $\mathbf{r}_{e}$         |
| $\mathbf{r}_{e}$                                                                                                    | $\mathbf{r}_{e}$         |
| $\mathbf{r}_{e}$                                                                                                    | $\mathbf{r}_{$           |

$$
\textbf{ex}\ \overline{\text{50.77219Hz}} = \frac{2 \cdot \pi \cdot \text{5.01Hz}}{0.62 \text{rad}}
$$

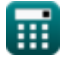

l

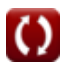

**Discrete Time Signals Formulas...** 5/11

**10) Janela de Hamming**

$$
\begin{aligned} \textbf{tx} \, \overline{\text{W}_{\text{hm}}}= 0.54 - 0.46 \cdot \cos\!\left(\frac{2 \cdot \pi \cdot \text{n}}{\text{W}_{\text{ss}}-1}\right) \\ \textbf{ex} \, 0.814263 = 0.54 - 0.46 \cdot \cos\!\left(\frac{2 \cdot \pi \cdot 2.11}{7-1}\right) \end{aligned}
$$

### **11) Janela Hanning**

$$
\boldsymbol{\kappa}\!\left[\!\mathbf{W}_{\text{hn}}=\frac{1}{2}-\left(\frac{1}{2}\right)\cdot\cos\!\left(\frac{2\cdot\pi\cdot\mathbf{n}}{\mathbf{W}_{\text{ss}}-1}\right)\!\right]
$$

$$
\boxed{\text{ex}}\, 0.798112 = \frac{1}{2} - \left(\frac{1}{2}\right)\cdot\cos\!\left(\frac{2\cdot\pi\cdot 2.11}{7-1}\right)
$$

# **12) Janela triangular**

$$
\begin{array}{|c|c|} \hline \textbf{K} & \textbf{Abrir Calculadora C} \\\hline \textbf{W}_{\rm tn}=0.42-0.52\cdot\cos\bigg(\frac{2\cdot\pi\cdot\textbf{n}}{\textbf{W}_{\rm ss}-1}\bigg)-0.08\cdot\cos\bigg(\frac{4\cdot\pi\cdot\textbf{n}}{\textbf{W}_{\rm ss}-1}\bigg) \\\hline \textbf{ex} & \\\hline \end{array}
$$

$$
0.753159=0.42-0.52\cdot\cos\!\left(\frac{2\cdot\pi\cdot 2.11}{7-1}\right)-0.08\cdot\cos\!\left(\frac{4\cdot\pi\cdot 2.11}{7-1}\right)
$$

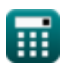

**[Abrir Calculadora](https://www.calculatoratoz.com/pt/hamming-window-calculator/Calc-42124)** 

**[Abrir Calculadora](https://www.calculatoratoz.com/pt/hanning-window-calculator/Calc-42098)** 

 $\bf{O}$ 

**Discrete Time Signals Formulas...** 6/11

### **13) Transformada de Fourier de janela retangular**

$$
\boldsymbol{\kappa}\boxed{W_{rn} = \frac{\sin(2\cdot\pi\cdot T_{o}\cdot f_{inp})}{\pi\cdot f_{inp}}}
$$

$$
\text{ex}\boxed{0.037345 = \frac{\sin(2\cdot \pi \cdot 40\cdot 5.01 \text{Hz})}{\pi \cdot 5.01 \text{Hz}}}
$$

### **14) Variação Máxima da Frequência Angular de Corte**

$$
\begin{aligned} \textbf{f} \textbf{x}\, \textbf{M} & = \frac{\omega_{\text{co}} \cdot \textbf{W}_{\text{ss}} \cdot \textbf{K}}{f_{\text{ce}}} \\ \textbf{e} \textbf{x}\, \textbf{8} & = \frac{0.96 \text{rad/s} \cdot 7 \cdot 3 \text{s}}{2.52 \text{Hz}} \end{aligned}
$$

$$
\textcolor{blue}{\blacksquare}
$$

$$
\boxed{\text{O}}
$$

**[Abrir Calculadora](https://www.calculatoratoz.com/pt/fourier-transform-of-rectangular-window-calculator/Calc-42250)** 

**[Abrir Calculadora](https://www.calculatoratoz.com/pt/maximal-variation-of-cutoff-angular-frequency-calculator/Calc-42280)** 

# **Variáveis Usadas**

- **Cin** Capacitância Inicial *(Farad)*
- **fb** Frequência Bilinear *(Hertz)*
- **f<sup>c</sup>** Frequência de distorção *(Hertz)*
- **fce** Frequência Central *(Hertz)*
- **f<sup>e</sup>** Frequência de amostragem *(Hertz)*
- **f inp** Frequência Periódica de Entrada *(Hertz)*
- **fo** Frequência Inicial *(Hertz)*
- **K** Contagem do relógio *(Segundo)*
- **K<sup>f</sup>** Filtragem de transmitância
- **K<sup>n</sup>** Filtragem de transmitância inversa
- **L<sup>o</sup>** Indutância de entrada *(Henry)*
- **M** Variação Máxima
- **n** Número de amostras
- **Rin** Resistência de entrada *(Ohm)*
- **T<sup>o</sup>** Sinal de tempo ilimitado
- **Whm** Janela de Hamming
- **Whn** Janela Hanning
- **Wrn** Janela Retangular
- **Wss** Janela de sinal de amostra
- **Wtn** Janela triangular
- **ζ<sup>o</sup>** Coeficiente de amortecimento *(Newton Segundo por Metro)*

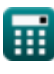

**Discrete Time Signals Formulas...** 8/11

- **θ** Ângulo de sinal *(Radiano)*
- **ωco** Frequência Angular de Corte *(Radiano por Segundo)*
- **ω<sup>n</sup>** Frequência Angular Natural *(Radiano por Segundo)*

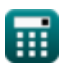

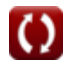

# **Constantes, Funções, Medidas usadas**

- Constante: **pi**, 3.14159265358979323846264338327950288 *Archimedes' constant*
- Função: **arctan**, arctan(Number) *Inverse trigonometric tangent function*
- Função: **cos**, cos(Angle) *Trigonometric cosine function*
- Função: **ctan**, ctan(Angle) *Trigonometric cotangent function*
- Função: **sin**, sin(Angle) *Trigonometric sine function*
- Função: **sinc**, sinc(Number) *Sinc function (normalized)*
- Função: **sqrt**, sqrt(Number) *Square root function*
- Função: **tan**, tan(Angle) *Trigonometric tangent function*
- Medição: **Tempo** in Segundo (s) *Tempo Conversão de unidades*
- Medição: **Ângulo** in Radiano (rad) *Ângulo Conversão de unidades*
- Medição: **Frequência** in Hertz (Hz) *Frequência Conversão de unidades*
- Medição: **Capacitância** in Farad (F) *Capacitância Conversão de unidades*
- Medição: **Resistência Elétrica** in Ohm (Ω) *Resistência Elétrica Conversão de unidades*

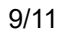

*Discrete Time Signals Formulas...* 10/11

- Medição: **Indutância** in Henry (H) *Indutância Conversão de unidades*
- Medição: **Coeficiente de amortecimento** in Newton Segundo por Metro (Ns/m)

*Coeficiente de amortecimento Conversão de unidades*

Medição: **Frequência angular** in Radiano por Segundo (rad/s) *Frequência angular Conversão de unidades*

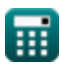

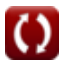

**Discrete Time Signals Formulas...** 11/11

### **Verifique outras listas de fórmulas**

- **Fórmulas**
- **Sinais de Tempo Contínuo Sinais de Tempo Discreto Fórmulas**

Sinta-se à vontade para COMPARTILHAR este documento com seus amigos!

#### **PDF Disponível em**

[English](https://www.calculatoratoz.com/PDF/Nodes/11349/Discrete-time-signals-Formulas_en.PDF) [Spanish](https://www.calculatoratoz.com/PDF/Nodes/11349/Discrete-time-signals-Formulas_es.PDF) [French](https://www.calculatoratoz.com/PDF/Nodes/11349/Discrete-time-signals-Formulas_fr.PDF) [German](https://www.calculatoratoz.com/PDF/Nodes/11349/Discrete-time-signals-Formulas_de.PDF) [Russian](https://www.calculatoratoz.com/PDF/Nodes/11349/Discrete-time-signals-Formulas_ru.PDF) [Italian](https://www.calculatoratoz.com/PDF/Nodes/11349/Discrete-time-signals-Formulas_it.PDF) [Portuguese](https://www.calculatoratoz.com/PDF/Nodes/11349/Discrete-time-signals-Formulas_pt.PDF) [Polish](https://www.calculatoratoz.com/PDF/Nodes/11349/Discrete-time-signals-Formulas_pl.PDF) [Dutch](https://www.calculatoratoz.com/PDF/Nodes/11349/Discrete-time-signals-Formulas_nl.PDF)

*1/16/2024 | 8:57:25 PM UTC [Por favor, deixe seu feedback aqui...](https://docs.google.com/forms/d/e/1FAIpQLSf4b4wDgl-KBPJGChMJCxFlqrHvFdmw4Z8WHDP7MoWEdk8QOw/viewform?usp=pp_url&entry.1491156970=Sinais%20de%20Tempo%20Discreto%20F%C3%B3rmulas)*